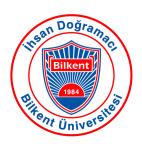

# Data Collection, Storage, Management, and Processing

(centralized and distributed)

GE461 - Introduction to Data Science
Spring 2023

Last update: March 1, 2023

#### **Outline**

- Getting data
- Storing data
- Data management
- RDBMs and SQL
- Pandas
- Other data models
- Key-Value Stores and Column Stores
- Distributed Storage
- Parallel Processing frameworks
  - MapReduce
  - Spark

#### **Getting data**

- We can download files manually (simply via a browser).
  - Various formats (txt, binary, CSV, JSON, XML, xls,...)
- We can write a program that scraps web.
  - Downloads pages and files reached via web links.
- A client program queries data from a database (DB)
  - Program issues SQL requests to a DB server.
- A client program queries an API (usually web based API)
  - REST API is common
  - SOA (service oriented architecture) is another alternative
  - Source of data can be a DB server or some other program

## Web scraping: HTTP queries

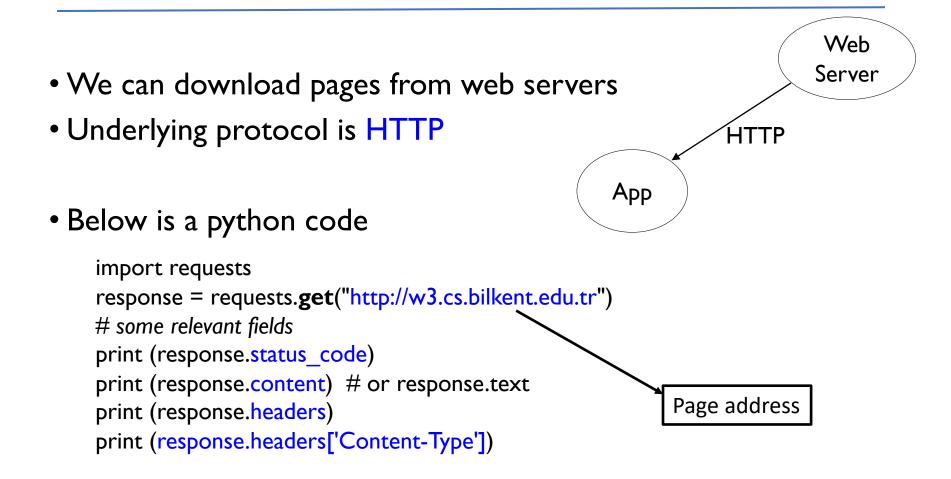

Page is downloaded to local disk

## Web scraping: HTTP queries – Parameters

- Uses the <u>GET method</u> of the HTTP protocol
- A URL can have parameters
  - <a href="http://www.google.com/search?q=bilkent&num=5">http://www.google.com/search?q=bilkent&num=5</a>
  - q and num are parameters
- In python we do:

```
plist = {"q":'bilkent", "num":''5"} # parameter list
resp = requests.get("http://www.google.com/search", params=plist)
print (resp.status_code)
print (resp.content)
```

#### Web API: HTTP commands

 We can query web applications via Web API and get data.

• HTTP commands (methods) used

- GET is the most common
  - URL specified
- But there are other HTTP methods that can change some state on the server

HTTP POST HTTP PUT

HTTP DELETE

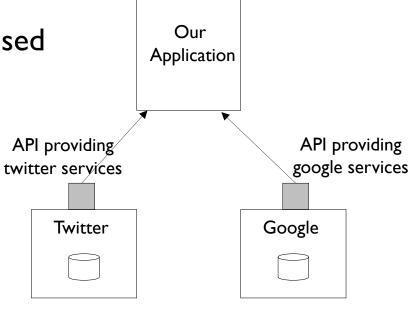

#### Web API

- There are web APIs for a lot of Services
- Services: applications running in remote servers and accessed via web servers.
- We can query a <u>server (service)</u> as if we are querying a web page server.
- The service running on a server should be programmed to provide such an API.
- REST is one such API standard

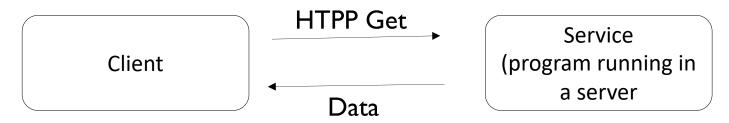

#### **REST**

- REST (Representational State Transfer) API is commonly used.
- Set of rules that developers follow when they create their APIs.
- REST is a simple architecture style to transfer data (resources) over HTTP.
  - 1. Uses standard HTTP interface and methods (GET, PUT, POST, DELETE)
  - 2. Stateless the server doesn't remember what is done (stores no state).

#### **REST**

- You query a REST API with standard HTTP requests
  - You include parameters in the query.
- For example, GitHub API uses GET/PUT/DELETE to let you query or update elements in your GitHub account automatically.

#### **RESTful key elements**

- Resources (and URI)
  - Data objects
- Request Verbs
  - What to do with data
- Request headers
  - Additional instructions
- Request Body
  - Data
- Response Body
  - Data

We identify our resources with URIs

We map them to service endpoints (request handlers)

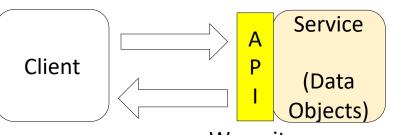

We write code to process GET, PUT, POST, DELETE

(service handlers)

# **RESTful Service** an example

Request (GET, PUT, or Post)
Incudes URI
REST
Client
Response
(JSON, XML, or HTML)

- A server stores information about mobile phones.
- Wen can query the information.

**REST request handler** Direct the GET/PUT RestController.php request to correct service handler for the URI **REST service handler** MobileRestHandler.php Process request and prepare JSON SimpleRest.php response Mobile.php **Database handler** Access database resource

- In .htaccess file in the server, we put the following rules:
- #RewriteRule ^mobile/list/\$ RestController.php?view=all
- #RewriteRule ^mobile/show/([0-9]+)/\$ RestController.php?view=single&id=\$1 [nc,qsa]

In this way we redirect the query to the correct handler function

```
<?php
require_once("MobileRestHandler.php");
                                                        RestController.php
$view = "";
if(isset($_GET["view"]))
        $view = $ GET["view"];
/*
controls the RESTful services
                                            One parameter in GET is "view"
URL mapping
*/
                         "view" can be "all" or single"
switch($view){
        case "all":
                // to handle REST Url /mobile/list/
                $mobileRestHandler = new MobileRestHandler();
                $mobileRestHandler->getAllMobiles();
                break;
        case "single":
                // to handle REST Url /mobile/show/<id>/
                $mobileRestHandler = new MobileRestHandler();
                $mobileRestHandler->getMobile($_GET["id"]);
                break;
        case "":
                                                  another parameter is "id"
                //404 - not found:
                break;
}
```

?>

```
<?php
require_once("SimpleRest.php");
require_once("Mobile.php");
                                                             MobileRestHandler.php
class MobileRestHandler extends SimpleRest {
        function getAllMobiles() {
               $mobile = new Mobile();
               $rawData = $mobile->getAllMobile();
               if(empty($rawData)) {
                       $statusCode = 404;
                       $rawData = array('error' => 'No mobiles found!');
               } else {
                        $statusCode = 200;
                }
               $requestContentType = $_SERVER['HTTP_ACCEPT'];
               $this ->setHttpHeaders($requestContentType, $statusCode);
               if(strpos($requestContentType,'application/json') !== false){
                        $response = $this->encodeJson($rawData);
                       echo $response;
               } else if(strpos($requestContentType,'text/html') !== false){
                        $response = $this->encodeHtml($rawData);
                        echo $response;
               } else if(strpos($requestContentType,'application/xml') !== false){
                        $response = $this->encodeXml($rawData);
                       echo $response;
                                                                                         14
                }
```

```
<?php
/*
                                                                           Mobile.php
A domain Class to demonstrate RESTful web services
*/
Class Mobile {
        private $mobiles = array(
                1 => 'Apple iPhone 6S',
                2 => 'Samsung Galaxy S6',
                3 => 'Apple iPhone 6S Plus',
                4 => 'LG G4',
                5 => 'Samsung Galaxy S6 edge',
                6 => 'OnePlus 2');
        /*
                you should hookup the DAO here
        */
        public function getAllMobile(){
                return $this->mobiles;
        }
        public function getMobile($id){
                $mobile = array($id => ($this->mobiles[$id]) ? $this->mobiles[$id] : $this->mobiles[1]);
                return $mobile;
        }
?>
```

## Server side – request processing

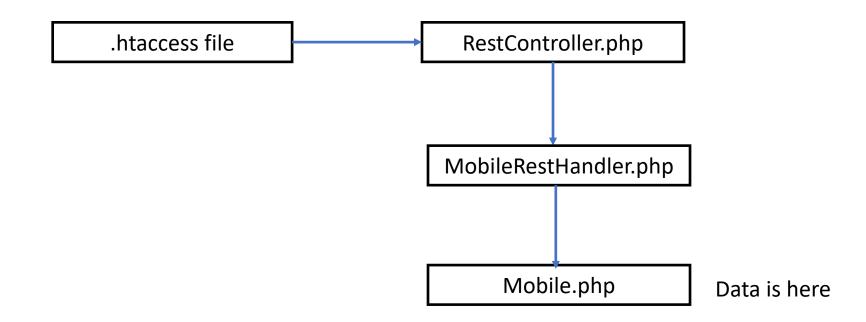

## **JSON**

- JavaScript Object Notation
- Open-standard file and data format
- Uses human-readable text to transfer data objects that consists of attribute-value pairs or array data types

```
"firstName": "John",
"lastName": "Smith",
"isAlive": true,
"age": 27,
"address": {
  "streetAddress": "21 2nd Street",
  "city": "New York",
  "state": "NY",
  "postalCode": "10021-3100"
},
"phoneNumbers": [
    "type": "home",
    "number": "212 555-1234"
  },
    "type": "office",
    "number": "646 555-4567"
  },
    "type": "mobile",
    "number": "123 456-7890"
"children": [],
"spouse": null
   https://en.wikipedia.org/wiki/JSON
```

#### **XML**

- Extensible Markup Language
- XML defines a set of rules for encoding documents and data in a format that is both human readable and machine-readable.
- Textual data format
- Arbitrary data structures can be represented in XML.

```
<?xml version="1.0" encoding="UTF-8"?>
<note>
  <to>Tove</to>
  <from>Jani</from>
  <heading>Reminder</heading>
  <body>Don't forget me this weekend!</body>
</note>
```

https://en.wikiversity.org/wiki/XML

#### Structure of the data

- Structured data (has schema describing the structure)
  - DB Tables
- Semi-structured data
  - Documents
  - XML, JSON
- Unstructured data (no schema)
  - Text files, plain text, media (images, videos)

## Databases and data management systems

- Database: A collection of data
- Database Management Systems
  - Software that stores, manages and facilitates access to data. (Oracle, MySql, Sqlite, ...)
- Traditionally, relational databases
  - Transactions
  - Bank accounts, student records, customer records, inventory records.
- Modern needs and usage varies (NoSQL databases, etc.)
  - Hadoop, Spark
- Cloud databases

#### File system

- We can store data in files.
- This may be good enough for a lot of applications.
  - But not all applications.
- File system is not a database
  - Two people accessing a file may cause inconsistency.
  - Sudden power off will cause loss of data
  - No query support
  - No transaction concept

# Relational DBMSs and SQL

#### **Relational Database**

- Models a real world data environment
- Entities (students, courses, instructors)
- Relationships (taking the course, giving the course, is advisor of, etc.)
- RDMBs work with tables (relations)
  - Relation: a table (with rows and columns)
  - Schema: describes columns, fields.
- A table (also called a relation) stores information about objects or relations of the same kind (same set of attributes)
  - Rows are called tuples (records); must be unique
  - Columns are attributes

#### **Table**

#### attributes Student **CGPA** Name Dept ID Ali CS 3,50 3,20 2 Veli CS tuples 3 Ahmet CS 3,80

- Rows (tuples). A relation is a set of tuples.
- Columns (attributes)
- Relation (Table) name is Student.
- It has 4 attributes
- It has 3 tuples.
- These 3 tuples are an instance of the Student Relation.

#### **Multiple Tables**

- A database typically has multiple tables.
- Student table, Course table, Department table, Instructor Table, Offerings table, Enrollment table, ...

#### Course

| ID     | Name               | Dept | Credits |
|--------|--------------------|------|---------|
| CS342  | Operating Systems  | CS   | 4       |
| GE461  | Data Science       | GE   | 3       |
| EEE202 | Circuit Theory     | EEE  | 4       |
| CS202  | Data Structures    | CS   | 3       |
| IE202  | Optimization       | IE   | 3       |
| MEIOI  | Mechanical Systems | ME   | 4       |

#### **Schema**

- Schema for a database describes the tables and their attributes.
- It is fixed.
- It is the logical design.
- It is then populated with data (instances)
- Data + Schema = Database

#### **Schema**

- Example Schema
  - Department (name, building, chair)
  - Student (id, name, dept, CGPA)
  - Course (id, name, dept, credits)
- Some tables are for objects: Student table
- Some tables are for relations: Enrollment

## **Keys**

• Primary Key: the attributes used to identify tuples in a table uniquely

Course

• Foreign Key: an attribute in a table that is the primary key in another table.

|              | Course |                    | Torcigit Rey |         |  |
|--------------|--------|--------------------|--------------|---------|--|
|              | > ID   | Name               | Dept ⊭       | Credits |  |
| Primary key  | CS342  | Operating Systems  | CS           | 4       |  |
| Trillary Rey | GE461  | Data Science       | GE           | 3       |  |
|              | EEE202 | Ciruit Theory      | EEE          | 4       |  |
|              | CS202  | Data Structures    | CS           | 3       |  |
| Primary key  | IE202  | Optimization       | IE           | 3       |  |
| Department   | MEI0I  | Mechanical Systems | ME           | 4       |  |
| , ,          |        |                    |              |         |  |

| ID   | Name                   | Building |
|------|------------------------|----------|
| CS   | Computer Science       | EA       |
| EE   | Electrical Engineering | EE       |
| IE   | Industrial Engineering | EA       |
| ME   | Mechanical Engineering | EA       |
| MATH | Mathematics            | SC       |

Foreign key

## **Query Language**

- Query language is language to request information from a database
- Procedural or declarative
- SQL : structured query language (declarative)
  - Most common, but not the only one.

## **Query Language**

- Can be used to
  - Create / delete a database (data definition)
  - Create / delete a table (data definition)
  - Insert, delete, update tuples (data manipulation)
  - Query table(s) (retrieve data) (data manipulation)
    - Select some set of tuples from a table
    - Join multiple tables

#### **SQL**

- SQL has two main parts:
  - DDL (data definition language);
  - DML (data manipulation language)
- Supported data types
  - char(n)
  - varchar(n)
  - int
  - real, float(n)
  - . . .

#### **SQL**

```
    CREATE TABLE Department (id varchar(20),
name varchar(20),
building varchar(20),
primary key (id));
```

• INSERT INTO Student VALUES (4, 'Can', 'CS', 3,75);

#### **SQL**

- To retrieve data from a table or from multiple tables, we can form and execute SQL queries.
- Basic structure for SQL queries:

SELECT <columns> FROM <tables> WHERE

- SELECT name FROM Course
- SELECT dept FROM Course
- SELECT name, dept FROM Course
- SELECT name FROM Course WHERE dept == 'CS'

#### Inter-table relationships

- Several types of inter-table relationships
- 1. One-to-one
- 2. (One-to-zero/one)
- 3. One-to-many (and many-to-one)
- 4. Many-to-many

These relate one (or more) rows in a table with one (or more) rows in another table,

• via a foreign key

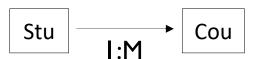

| tudent | Course |
|--------|--------|
| Table  | Table  |
| 3      | b<br>C |
|        | е      |
|        |        |

| Ε | nrollme | n |
|---|---------|---|
|   | Table   |   |
|   |         |   |
|   |         |   |
|   | 3,b     |   |
|   | 3,c     |   |
|   | 3,e     |   |

#### **Joins**

- Merge information in multiple tables together.
- Join operations merge multiple tables into a single table/relation (can be then saved as a new table or just directly used)
- Four typical types of joins:
  - Inner
  - Left
  - Right
  - Outer
- You join two tables on columns from each table, where these columns specify which rows are kept.

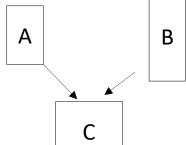

# **Example: joining instructor and department**

#### Instructor

| ID    | Name    | Dept            | Title |
|-------|---------|-----------------|-------|
| id101 | Cem     | CS              | С     |
| id102 | Mustafa | CS              | A     |
| id103 | Emre    | EE              | В     |
| id103 | Ayse    | CS              | A     |
| id105 | Ozgur   | <mark>IE</mark> | C     |
| id106 | Dilek   | ME              | A     |
| id107 | Ahmet   | POLS            | В     |
| id108 | Atakan  | IR              | C     |
| id109 | Remzi   | <b>PSYC</b>     | A     |

#### Department

| ID              | Name                   | Building   |
|-----------------|------------------------|------------|
| CS              | Computer Science       | Building-X |
| EE              | Electrical Engineering | Building-X |
| <mark>IE</mark> | Industrial Engineering | Building-X |
| ME              | Mechanical Engineering | Building-X |
| MATH            | Mathematics            | Building-Y |
| PHYS            | Physics                | Building-Y |
| ECON            | Economy                | Building-Z |

# Example: joining instructor and department

SELECT \* FROM Instructor INNER JOIN Department

ON Instructor.dept == Department.id;

Or

SELECT \* FROM Instructor, Department WHERE Instructor.dept == Department.id;

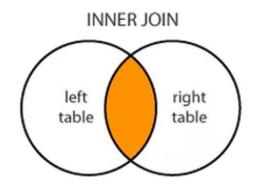

#### Resulting relation (can be used or can be saved)

| ID    | Name    | Dept | Title | Name (Department)      | Building   |
|-------|---------|------|-------|------------------------|------------|
| lOIbi | Cem     | CS   | С     | Computer Science       | Building-X |
| id102 | Mustafa | CS   | Α     | Computer Science       | Building-X |
| id103 | Emre    | EE   | В     | Electrical Engineering | Building-X |
| id103 | Ayse    | CS   | Α     | Computer Science       | Building-X |
| id105 | Ozgur   | IE   | С     | Industrial Engineering | Building-X |
| id106 | Dilek   | ME   | Α     | Mechanical Engineering | Building-X |

# Example: left joining instructor and department

SELECT \* FROM <u>Instructor</u> LEFT JOIN <u>Department</u>
ON Instructor.dept == Department.id;

| ID    | Name    | Dept | Title | Name (Department)      | Building   |
|-------|---------|------|-------|------------------------|------------|
| idI0I | Cem     | CS   | С     | Computer Science       | Building-X |
| id102 | Mustafa | CS   | Α     | Computer Science       | Building-X |
| id103 | Emre    | EE   | В     | Electrical Engineering | Building-X |
| id103 | Ayse    | CS   | Α     | Computer Science       | Building-X |
| id105 | Ozgur   | IE   | С     | Industrial Engineering | Building-X |
| id106 | Dilek   | ME   | Α     | Mechanical Engineering | Building-X |
| id107 | Ahmet   | POLS | В     | NULL                   | NULL       |
| 801bi | Atakan  | IR   | С     | NULL                   | NULL       |
| id109 | Remzi   | PSYC | Α     | NULL                   | NULL       |

We have all rows of the Instructor Table (LEFT TABLE)

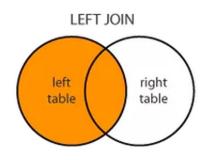

# Join alternatives

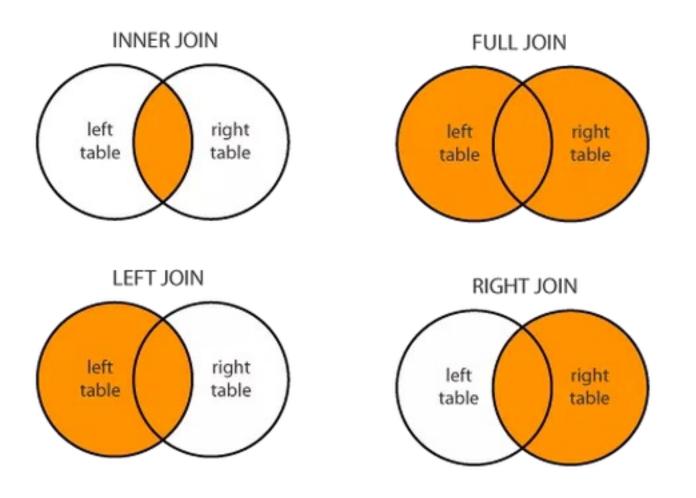

Google image search for left join

#### **SQL** Lite

- SQLite: an actual relational database management system (RDBMS)
- Unlike most systems, it is a server-less model, applications directly connect to a file.
- Allows for simultaneous connections from many applications to the same database file (but not quite as much concurrency as client-server systems).
- All operations in SQLite use SQL (Structured Query Language) commands issued to the database object.

### Client-Server DBMS vs Serverless DBMS

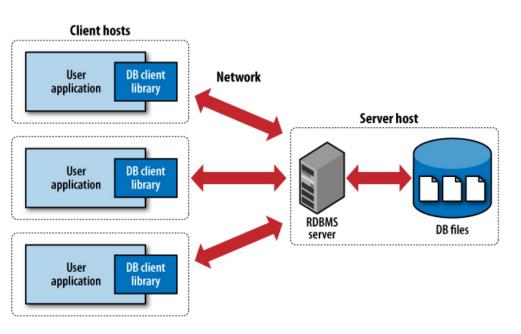

SQLite imlementation in the library

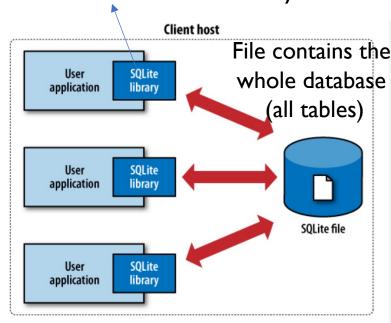

(a) Traditional client-server architecture

(b) SQLite serverless architecture

Figure from : developia.org/sqlite

Client – Server Architecture For example: MySQL server

Serverless DBMS For example: SQLite

## **Use of SQL in Python**

```
import sqlite3
conn = sqlite3.connect('ders.db') / # create or open db
c = conn.cursor() # obtain a handle to the connection
query = "CREATE TABLE Student (id varchar(10) \
PRIMARY KEY, name varchar(20), dept varchar(10), \
cgpa REAL NOT NULL);"
c.execute(query)
conn.commit()
query = "INSERT INTO Student VALUES (?, ?, ?, ?);"
c.execute(query, '2222', 'Ali', 'CS', '3.5'))
conn.commit()
```

# **SQL** in Python

```
query = "SELECT * FROM Student;"
c.execute(query)
rlist = c.fetchall() # fetch the rows into a list
for i in range(len(rlist)): # print the list
     print (rlist[i][1]) # one row at a time
query = "SELECT * FROM Student WHERE Student.dept == 'CS';"
c.execute(query)
query = "SELECT * FROM Instructor, Department WHERE \
    Instructor.dept == Department.id;"
                                           # JOIN
c.execute(query)
```

• Pandas is a "Data Frame" library in Python, developed for manipulating in-memory data with row and column labels (as opposed to, e.g., matrices, that have no row or column labels)

 Pandas is not a relational database system, but it contains functions that mirror some functionality of relational databases.
 For example: merge mimics join.

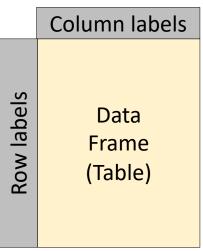

# Important data structures of Pandas

#### Series:

- Array (of objects of the same type) (1D)
- Homogenous array that can be indexed.

#### • DataFrame:

- Table structure (2D)
- Columns
- Column types can be different
- For one column: all values are of the same type (a Series)

- Fast and efficient DataFrame object with default and customized indexing.
- Tools for loading data into in-memory data objects from different file formats.

From: https://www.tutorialspoint.com/python\_pandas/

- Label-based slicing, indexing and subsetting of large data sets.
- Columns from a data structure can be deleted or inserted.
- Group by data for aggregation and transformations.
- High performance merging and joining of data.
- Time Series functionality.

```
import pandas as pd
df = pd.DataFrame([('id1', 'Ali', 'CS', '3.4'),
('id2', 'Ahmet', 'EE', '3.3'),
('id3', 'Ayse', 'IE', '3.7'),
('id4', 'Begum', 'ME', '3.5'),
('id5', 'Mehmet', 'CS' '3.5'),
('id6', 'Ramazan', 'EE', '3.6')],
columns=["Stu ID", "Name", "Dept", "CGPA"]) // Column Labels
                                          Column index
print (df)
                Stu ID
                           Name Dept CGPA
                   id1
                           Ali
                                  CS 3.4
              0
                   id2
                          Ahmet EE 3.3
Row index
                   id3 Ayse IE 3.7
                   id4
                        Begum ME 3.5
                   id5
                        Mehmet
                                CS 3.5
              4
                   id6
                                 EE 3.6
                        Ramazan
```

- Pandas is not RBMS, no primary key concept
- It has index concept.
- Operations in Pandas are typically not in place (that is, they return a new modified DataFrame, rather than modifying an existing one; by default)
- We can use the "inplace" flag to make them done in place
- If we select a single row or column in a Pandas DataFrame, it will return a "Series" object,
- A Series object is like a one-dimensional indexed array (sequence of values and their indices).

#### Pandas: some data frame methods

row and column

| ; | Stu ID | Name    | Dept | CGPA |  |
|---|--------|---------|------|------|--|
| 0 | id1    | Ali     | CS   | 3.4  |  |
| 1 | id2    | Ahmet   | EE   | 3.3  |  |
| 2 | id3    | Ayse    | IE   | 3.7  |  |
| 3 | id4    | Begum   | ME   | 3.5  |  |
| 4 | id5    | Mehmet  | CS   | 3.5  |  |
| 5 | id6    | Ramazan | EE   | 3.6  |  |

# Other Data Models and Big Data

#### **Other Data Models**

- RDMS is good for storing transactional and/or structured data.
  - Bank account data
  - Employee data
  - Student data
- New classes of data intensive applications
  - Search
  - Email
  - Browsing
  - Instant messaging
  - Social media
  - Online retail
- NoSQL databases (not only SQL)

### **Big Data**

- If data is fitting in a single machine disk/RAM, this is not that big data.
  - GB data can fit into a single computer (PC)
  - Singe machine solutions are good.
- For big data (TeraBytes, PetaBytes, of data), , a single computer/server will not provide enough storage capacity, with acceptable reliability and performance.
- We need a cluster of machines to store and process big data.
- How can we store and process data in a cluster?

#### What is a Cluster?

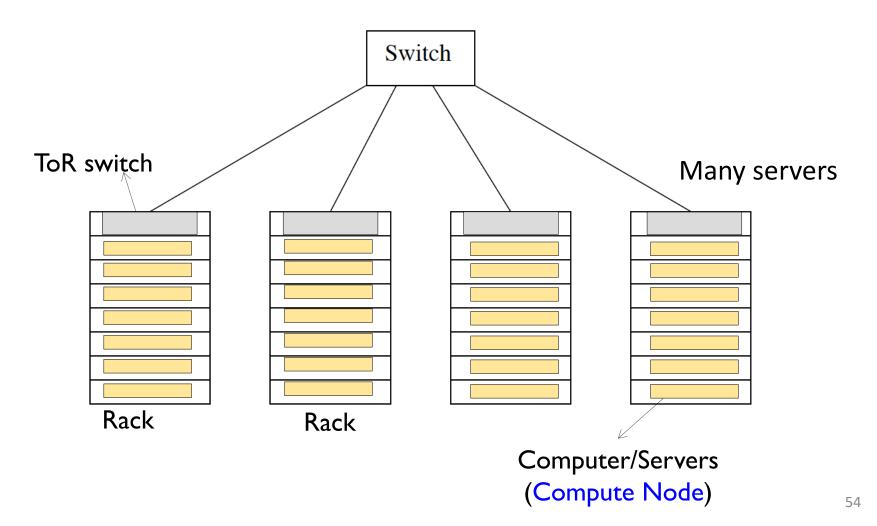

Compute node: processor, with its main memory, cache, and local disk (storage)

# Distributed File System (DFS)

- To exploit cluster computing, files must look and behave somewhat differently from the conventional file systems found on single computers (Linux FS, NTFS, FAT32 are local file systems).
- This new file system, often called a **distributed file system** or DFS is typically used as follows.
  - Files can be enormously big, possibly terabytes in size.
  - Files are *rarely updated*. They are mostly read. New data is appended from time to time.
  - A single file's content is stored multiple computers and is also replicated.
- Example: HDFS (Hadoop File System) or GFS (Google File System).

# Other data stores: Key-Value Stores

- Key/Value Stores (NoSQL)
  - Can store very large data
  - Key-value sets stored
    - Example: customer id, purchased items, date
  - Performance is critical
  - Eventual consistency is fine.
  - No fancy reports.
  - Data analysis and recommendation
  - Query set depends on the application
  - Just keys and values, no schema
- Example systems:
  - Amazon Dynamo DB.
  - Apache Cassandra.

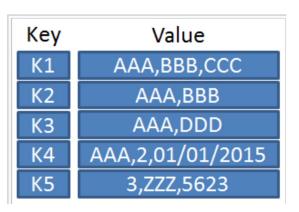

From wikipedia

# Other data stores: Column Family Stores

- A big table of rows and columns (billions of rows, billions of columns possible): sparse
- Columns are grouped into Column Families
- Column Families:
  - Typically stored together
  - Can have different columns for each row
  - Can have duplicate items in any column
- No schema or type enforcement
  - All data treated as byte strings
- Indexed by row (row key)
  - Rows are grouped into tablets (chunks)
- Rows usually kept in sorted order wrt row key

Example: Google BigTable

# Other data stores: Column Family Stores

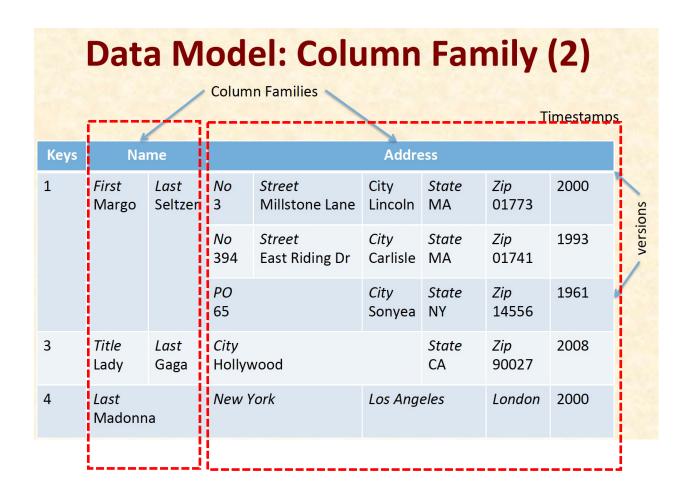

from: CS109 Harvard

# How data internally stored

#### Logical View CF2 CF1 C1 **C2** C3 **R1** X (t3, t2, t1) R2 Χ X **R3** X (t1) X X (t2, t1) X R4 R5 X

**Table** 

X denotes an existing value

Ri is a row key (string)

CFi: is a column family name

Ci is a column name (string) (also called column key)

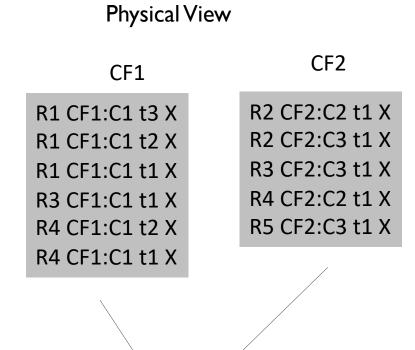

This is how data can be stored internally in two files.

## How data internally stored

- Bigtable cells which do not contain a value consume no disk space.
  - Sparse table.
- For each valid cell value, we store both the row key and the column name.
- For each cell, we can keep different versions of cell data (time stamped)
- To learn which column names are there in the table, we have to do a full scan of the table. Schema just gives created column families, not column keys.
- For each key-value pair, we keep the associated lengths as well.
  - key length, value length (both variable size)

| KeyLen | ValueLen | Key | Value |
|--------|----------|-----|-------|
|--------|----------|-----|-------|

### **Example: HBase**

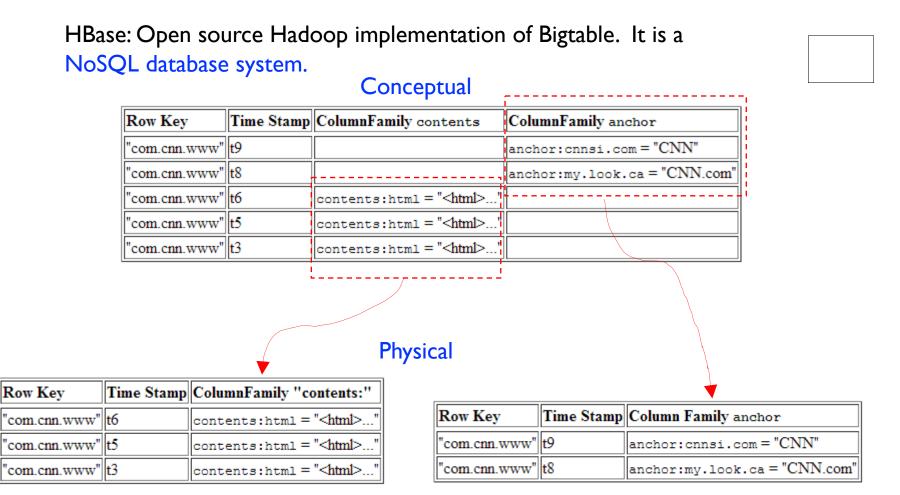

#### **Table and Tablets**

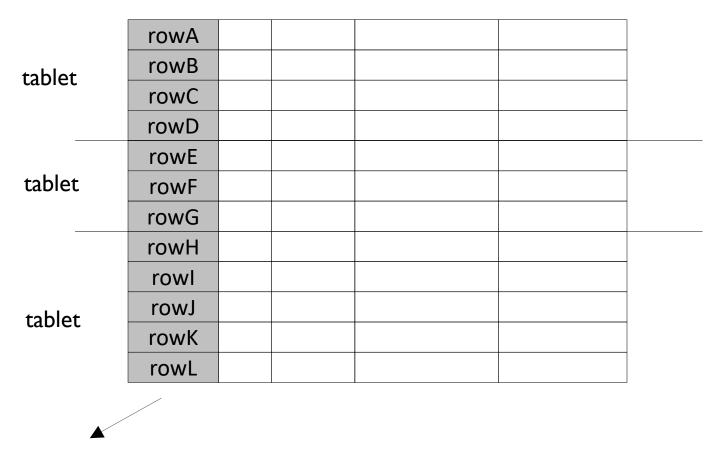

Rows are in sorted order wrt row key

#### **Table and Tablets**

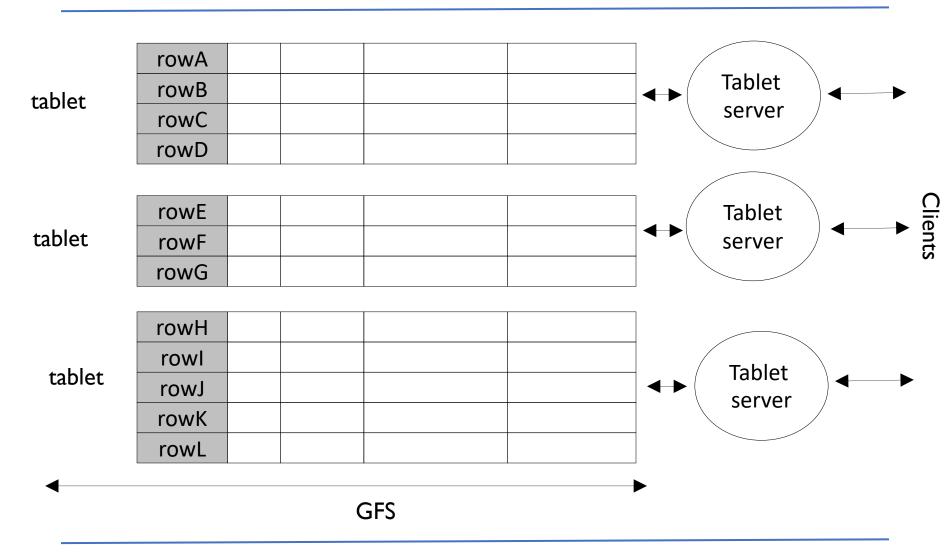

# BigTable Architecture

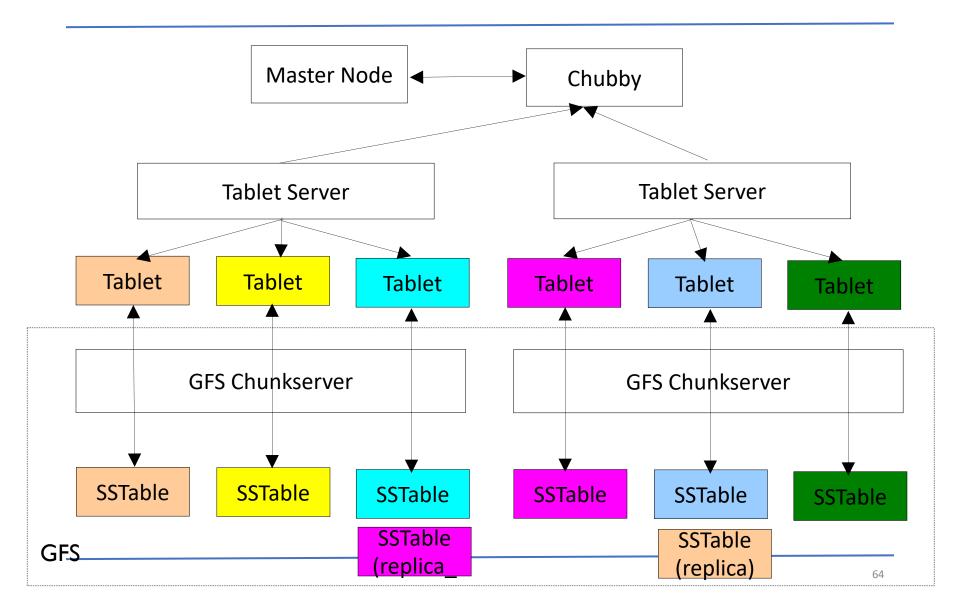

## Locating tablets and data

Example: locating data with row key = 900

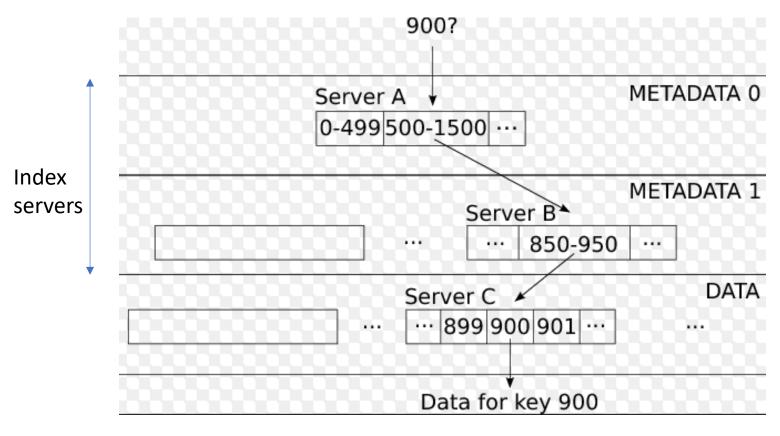

#### **Document Stores**

- A Key/Value store where value is a document with structure
- Structures for documents:
  - JSON
  - XML
  - PDF
  - DOC
- Search for and within documents possible.

# **MapReduce**

# Distributed Big Data Processing

- Big Data is distributed on many machines
  - Local processing preferable, but not always sufficient and possible.
- MPI was used in the past
  - Explicit data handling
- New frameworks are available
- MapReduce Framework (Google, Hadoop)
  - Distributed data storage file system (GFS or HDFS)
  - Distributed data table (BigTable or HBASE)
  - Distributed processing language (MapReduce)
- Spark framework

## **MapReduce Framework**

- MapReduce:
  - A programming model and associated implementation for processing and generating large datasets.
- Hadoop system has it as its programming model.
  - Hadoop system has also a file system (HDFS) and a NoSQL database system (Hbase).
- An application specifies a map() function and a reduce() function for a computation to be done.
- Many real world tasks expressible with this model.
- A program written with this model is automatically parallelized and executed by the Framework on a large cluster of machines.

# **Programming Model**

- Computation
  - Input: A set of input key/value pairs
  - Output: a set of output key/value pairs
- User of MapReduce library specifies
  - a map() function
  - a reduce() function

# **Programming Model**

- Map function:
  - Takes: an input key/value pair (e.g., docu-name, doccontent)
  - Produces: a set of intermediate key/value pairs
  - All intermediate values with the same intermediate key are grouped.
- Reduce function:
  - Takes: an intermediate key and a set of values associated with that
  - Produces: a smaller set of values resulting from the merging of all the values associated with the key (for example, sum, count, etc.).

# **MapReduce Computation**

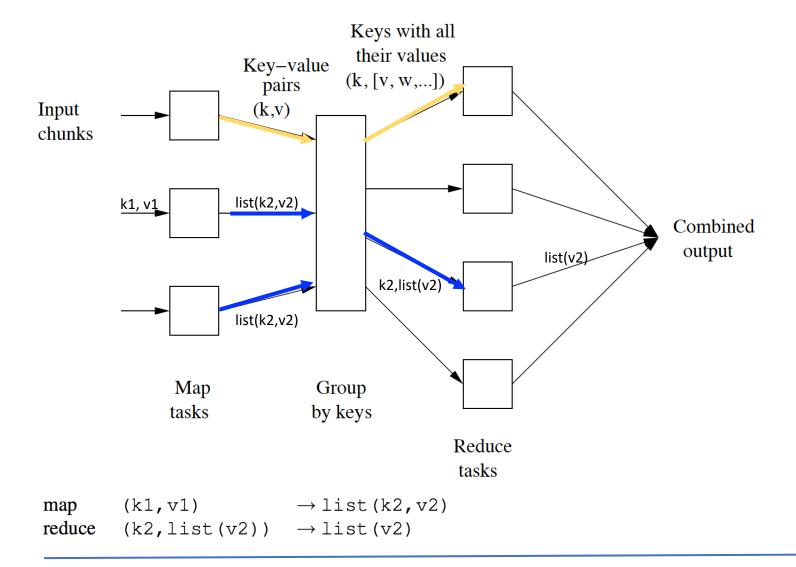

#### **Example: word-count**

#### counting words in a set of documents

#### m() and reduce() functions below

```
map(String key, String value):
  // key: document name
  // value: document contents
  for each word w in value:
    EmitIntermediate(w, "1");
reduce (String key, Iterator values):
  // key: a word
  // values: a list of counts
  int result = 0;
  for each v in values:
    result += ParseInt(v);
  Emit(AsString(result));
```

## **Programming**

- We write an application program in which
  - We write map() and reduce() functions
  - Specify the input files
  - Specify the number of map workers (machines) (N)
  - Specify the number of reduce workers (machines) (R)
  - Specify output files
- Framework will do the rest (parallel processing)
  - Partition the input into M splits (for M map-tasks)
  - Handle each split via the map() as a task
  - Schedule tasks to machines (workers)
  - Sort at the reduce workers before the reduce()
  - Reduce and write the results to output files (sorted order)

#### **Application Examples**

- Distributed Grep:
  - Map() function emit a line if it matches a supplied pattern
  - Framework sorts the lines at Reducer Machines.
  - The reduce() function is an identity function (does nothing)
- Count of URL access frequency
  - Logs of web page requests
  - Map() output is <URL, 1>.
  - Framework sorts the <URL, 1> pairs at Reducer Machines.
  - Reduce() adds together all values for the same URL and emits < URL, total-count> pair.
- Distributed Sort
  - Files containing records to be sorted
  - Map() extracts key from each record and emits <key, record>
  - Framework sorts the <key, record> pairs at Reducer Machines.
  - Reduce() emits all pairs unchanged.

#### **Application Examples**

#### Reverse Web-Link Graph

- Map() outputs <target, source> pairs for each link to a target URL found in a webpage that has name (URL) as source
- Framework sorts all <target, source > pairs at Reducer Machines.
- Reduce() concatenates the list of all source URLs associated with a given target URL and emits the pair: <target, list(sources)>

#### Inverted Index

- Map() parses each document and emits a sequence of <word, document-ID> pairs.
- Framework sorts the <word,document-ID> pairs (at Reducer Machines).
- Reduce() accepts all pairs for a given word, sorts the corresponding document IDs and emits a <word, list(document ID)> pair.

#### **Execution Overview**

- 1) <u>SPLIT</u>: <u>MapReduce library</u> in user program splits the input files into M pieces (splits) of typically 16-64 MB each. Then it starts many copies of the user program on the machines of the cluster. Hence each machine runs a copy of the program.
- 2) <u>SCHEDULE</u>: One of the copies of the program is special master. The rest are workers that are assigned work by the master. There will be M map-tasks and R reduce-tasks to be assigned. Master picks up idle workers and assign each either map or reduce task.
- 3) MAP: A worker that is assigned map-task reads the content of the corresponding input-split, parses key-value pairs and passes each pair to the user-defined map() function. map() function produces intermediate key-value pairs and buffers them.

#### **Execution Overview**

- 4) <u>INTERMEDIATE FILES</u>: Periodically, buffered pairs are written to local disk, partitioned into R regions by the partitioning function. The location of these files are passed to master, which forwards them later to the reduce workers.
- 5) <u>SORT AND GROUP</u>: When a reduce worker is notified by the master about these locations (assigned a reduce task), it uses RPC to read the buffered regions (files) from map-worker local disks. When a reduce worker has read all data, it *sorts* by intermediate key so that all occurrences of the same key are *grouped* together. If memory is not enough, external sort can be used.

#### **Execution Overview**

- 6) <u>REDUCE</u>: The reduce worker iterates over the sorted intermediate key-value pairs and for each unique intermediate key encountered, it passes the key and the corresponding set of values to the user-defined reduce() function. The output of reduce() is appended to a final output file for this reduce partition.
- 7) FINISH: When all map and reduce tasks have been completed, the master wakes up the user program. At this point, the MapReduce() call in the user program returns back to the user code.

At the end, R final output files are there (one per reduce task).

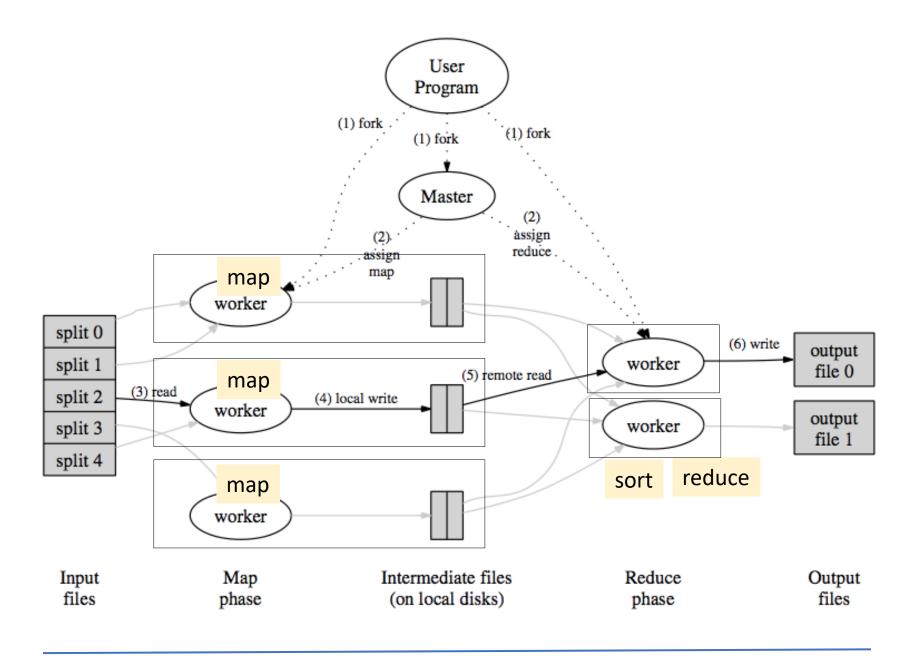

## **Small Example: word count**

Assume we have the following input data which is a sequence of lines of arbitrary words.

Assume 
$$M = 3$$
,  $R = 2$ 

| this is a good school     |
|---------------------------|
| cloud is nice today       |
| sky and cloud nice school |
| the cloud computing blue  |
| blue come true            |
| sky is the limit          |
| disk space the limit      |
| nice output come today    |
| hello cloud what nice is  |

| Input D | ata |
|---------|-----|
|---------|-----|

|   | his is a good school<br>cloud is nice today<br>ky and cloud nice school    | Split 0 |
|---|----------------------------------------------------------------------------|---------|
| t | he cloud computing blue blue come true ky is the limit                     | Split 1 |
|   | lisk space the limit<br>nice output come today<br>nello cloud what nice is | Split 2 |

Splitting the Input Data

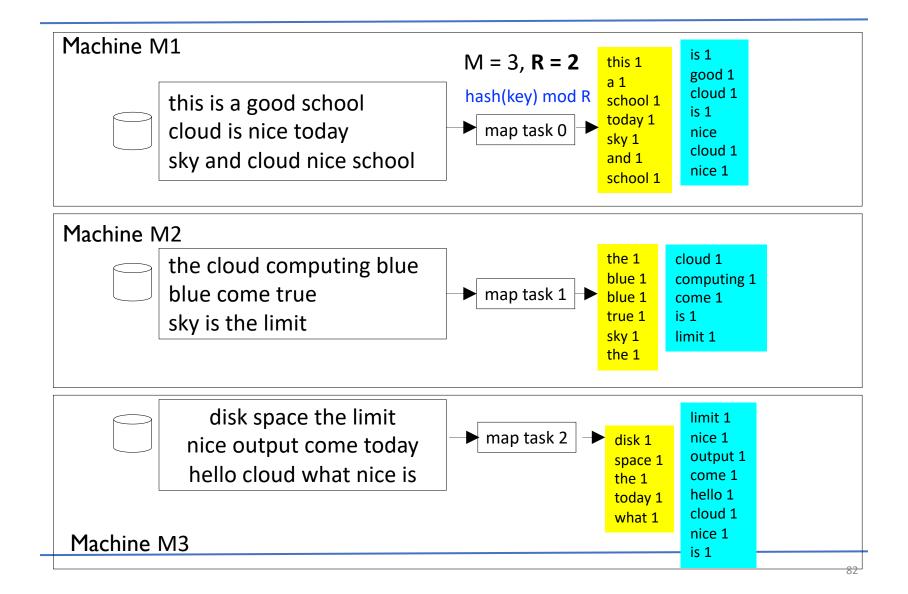

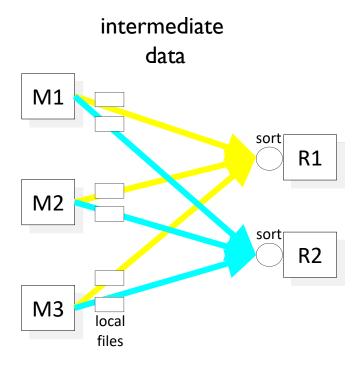

Shuffle over Network

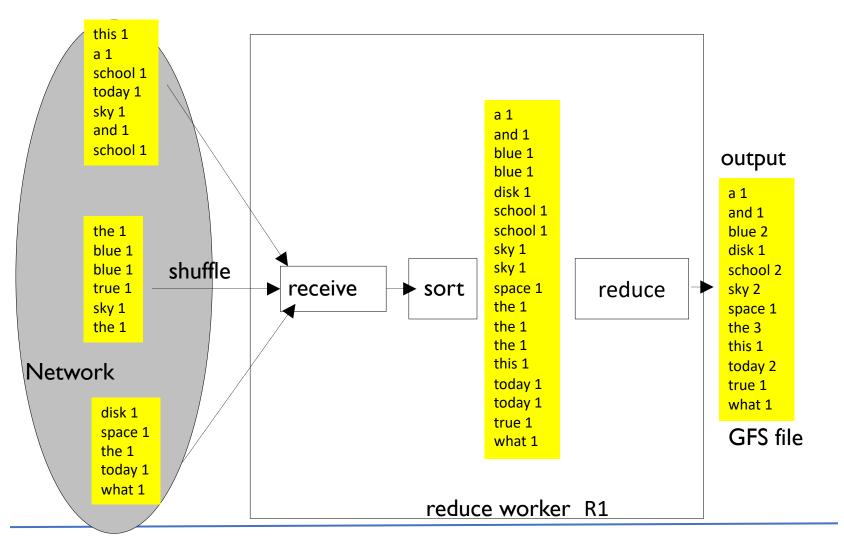

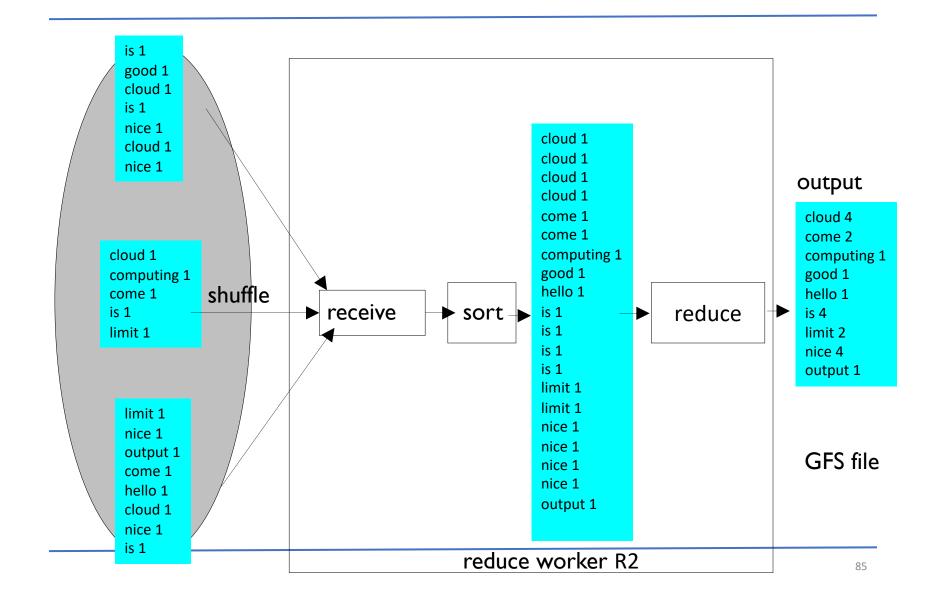

#### Result (Output) Files

```
a 1
and 1
blue 2
disk 1
school 2
sky 2
space 1
the 3
this 1
today 2
true 1
what 1
```

cloud 4
come 2
computing 1
good 1
hello 1
is 4
limit 2
nice 4
output 1

Sorted. Stored in GFS (a distributed file system).

#### **Partitioning Function**

- User specifies the number of reduce tasks (i.e., output files) that he desires: R.
- Data gets partitioned across these tasks using a partitioning function on the intermediate key
- Default function: hash(key) mod R
- User can specify a different function.
- Example:
  - hash(hostname(URLkey)) mod R
  - to have all entries belonging to a host in the same output file.

# Additional Study Material (optional)

# **Spark**

- MapReduce limitations (processing for big data)
  - Not good for <u>iterative</u> operations (Machine Learning algorithms): slow
  - Not good for interactive big data applications: slow
  - Difficulty in programming directly
  - Not good for every application
  - Good for batch applications working on big data
- Specialized systems built
  - Pregel, GraphLab, Storm.
- Spark's goal was: to generalize MapReduce to support new apps with same engine
  - Still can work like map-reduce
  - But can do much more very efficiently (x10 or more)

#### **Spark features**

- Handles batch, interactive and real-time jobs with a single framework
- Native integration with Java, Scala, Python
- Programming at a higher level of abstraction
- More general
  - Map/reduce is just one set of constructs
- It is a cluster computing framework. But can run on a single node (machine) as well.
  - Scalable (more nodes can be added to the cluster and Spark can utilize them)
  - Fault tolerant (node failures handled transparently)

#### Spark

- Main abstraction in Spark is RDD (resilient distributed dataset)
- RDD represents a read-only collection of objects (data items) <u>partitioned</u> across a set of machines. Partition can be rebuilt if it is lost.
  - Data item (element) can be of various types.
- Users can explicitly cache an RDD across machines and reuse it in multiple MapReduce-like parallel operations.
- RDD has enough information about how it was derived from other RDDs (lineage) to be able to rebuild just that partition. Fault tolerance.
- There is a base RDD (on disk)

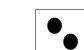

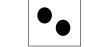

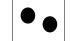

a machine (node)

# **Spark**

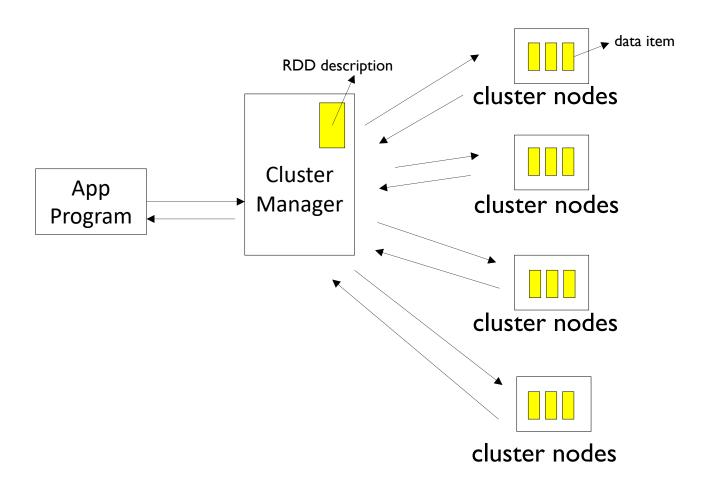

#### **RDD**

- RDDs can only be created through deterministic operations (transformations) on either (I) data in stable storage or (2) other RDDs.
  - map, flatmap, filter, join
- RDDs do not need to be materialized at all times. RDD has enough information about how it was derived from other datasets (its lineage) to compute its partitions from data in stable storage.
- Users can control two other aspects of RDDs: persistence and partitioning.
  - Caching
  - Partitioning across machines on a key, etc.

#### **Programming Interface**

- For the programmer, each dataset (RDD) is represented as an object (language object) and transformations are invoked using methods on these objects.
  - Scala can be used.
  - Python can be used.
  - Java can be used
- Programmers start by defining one or more RDDs through transformations on data in stable storage
  - map, fiter, ...
    - >>> linesRDD = sc.textFile ("world.txt")
- They can then use these RDDs in actions, which are operations that return a value to the application or export data to a storage system.
  - count, collect, save, ...

#### RDDs can be stored or cached

- Programmers can call a *persist()* method to indicate which RDDs they want to reuse in future operations.
  - Spark keeps persistent RDDs in memory by default, but it can spill them to disk if there is not enough RAM.
  - Or can just put into the disk.
- The cache() method is similar, but default is Memory\_Only.

#### **Example: mining console logs**

• Suppose that a web service is experiencing errors and an operator wants to search terabytes of logs in the Hadoop filesystem (HDFS), a distributed file system, to find the cause. Using Spark, the operator can load just the error messages from the logs into RAM across a set of nodes and query them interactively. The operator would first type the following Scala code:

# **Example: mining console logs**

```
Extract and A
                lines = spark.textFile("hdfs://...")
load error
                errors = lines.filter(_.startsWith("ERROR"))
                errors.persist()
 messages 🔻
                errors.count()
                // Count errors mentioning MySQL:
                errors.filter(_.contains("MySQL")).count()
 querying
                // Return the time fields of errors mentioning
                // HDFS as an array (assuming time is field
                // number 3 in a tab-separated format):
                errors.filter(_.contains("HDFS"))
                      .map(\_.split('\t')(3))
                      .collect()
```

#### Lineage Graph

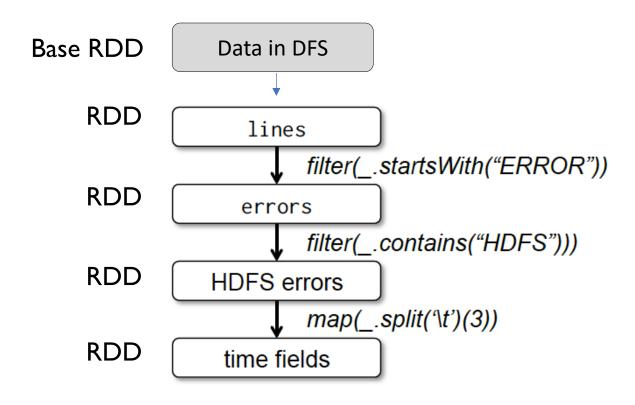

# Extracting and querying error messages (illustrated)

Load error messages from a log into memory, then interactively search for patterns

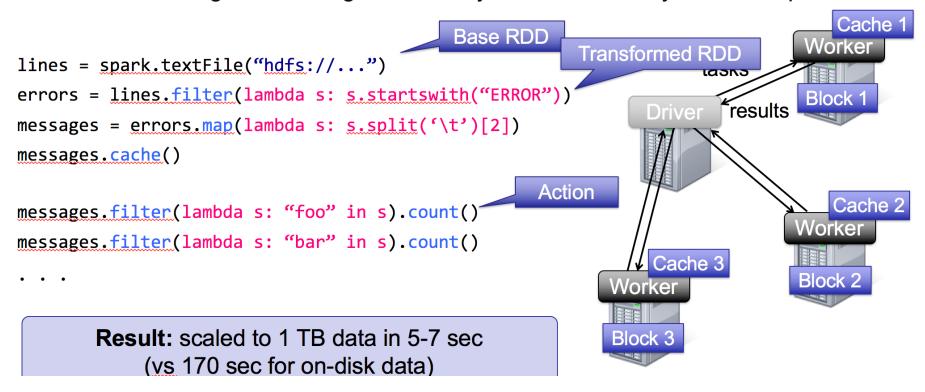

Strata conference slides, 2013

#### **RDD** generation

- Spark can create RDDs from any file stored in HDFS or other storage systems supported by Hadoop, e.g., local file system, Amazon S3, Hypertable, HBase, etc.
- Spark supports text files, SequenceFiles, and any other Hadoop InputFormat, and can also take a directory or a glob (e.g. /data/201404\*)

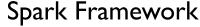

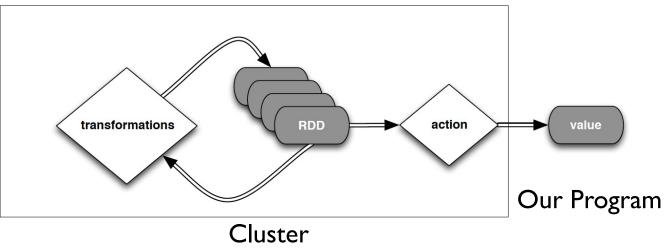

#### **Generating RDDs in Python**

```
# Turn a local collection into an RDD
sc.parallelize([1, 2, 3, 4, 5, 6, 7, 8])

# Load text file from local FS, HDFS, or S3
sc.textFile("file.txt")
sc.textFile("directory/*.txt")
sc.textFile("hdfs://namenode:9000/path/file")

# Use any existing Hadoop InputFormat
sc.hadoopFile(keyClass, valClass, inputFmt, conf)
```

Strata conference slides, 2013

#### RDD from another other RDD

- Transformations create a new dataset from an existing one
- All transformations in Spark are lazy: they do not compute their results right away – instead they remember the transformations
- applied to some base dataset
- optimize the required calculations
- recover from lost data partitions

```
nums = sc.parallelize([1, 2, 3]) Strata conference slides, 2013 # Pass each element through a function squares = nums.map(lambda x: x*x) # => {1, 4, 9} # Keep elements passing a predicate even = squares.filter(lambda x: x*x 2 == 0) # => {4} # Map each element to zero or more others nums.flatMap(lambda x: range(0, x)) # => {0, 0, 1, 0, 1, 2}
```

# **Operations: Transformations**

| transformation                                     | description                                                                                                    |
|----------------------------------------------------|----------------------------------------------------------------------------------------------------|
| map(func)                                          | return a new distributed dataset formed by passing each element of the source through a function func                                      |
| filter(func)                                       | return a new dataset formed by selecting those elements of the source on which func returns true                                           |
| flatMap(func)                                      | similar to map, but each input item can be mapped to 0 or more output items (so <i>func</i> should return a Seq rather than a single item) |
| <pre>sample(withReplacement, fraction, seed)</pre> | sample a fraction fraction of the data, with or without replacement, using a given random number generator seed                            |
| union(otherDataset)                                | return a new dataset that contains the union of the elements in the source dataset and the argument                                        |
| <pre>distinct([numTasks]))</pre>                   | return a new dataset that contains the distinct elements of the source dataset                                                             |

# **Operations: Transformations**

| transformation                                | description                                                                                                    |
|-----------------------------------------------|----------------------------------------------------------------------------------------------------|
| <pre>groupByKey([numTasks])</pre>             | when called on a dataset of (K, V) pairs, returns a dataset of (K, Seq[V]) pairs                                                                                                    |
| <pre>reduceByKey(func, [numTasks])</pre>      | when called on a dataset of $(K, V)$ pairs, returns a dataset of $(K, V)$ pairs where the values for each key are aggregated using the given reduce function                                           |
| <pre>sortByKey([ascending], [numTasks])</pre> | when called on a dataset of (K, V) pairs where K implements Ordered, returns a dataset of (K, V) pairs sorted by keys in ascending or descending order, as specified in the boolean ascending argument |
| <pre>join(otherDataset,   [numTasks])</pre>   | when called on datasets of type (K, V) and (K, W), returns a dataset of (K, (V, W)) pairs with all pairs of elements for each key                                                                      |
| <pre>cogroup(otherDataset, [numTasks])</pre>  | when called on datasets of type (K, V) and (K, W), returns a dataset of (K, Seq[V], Seq[W]) tuples — also called groupWith                                                                             |
| cartesian(otherDataset)                       | when called on datasets of types T and U, returns a dataset of (T, U) pairs (all pairs of elements)                                                                                                    |

# **Operations: Actions**

| action                                                 | description                                                                                                    |
|--------------------------------------------------------|----------------------------------------------------------------------------------------------------|
| reduce(func)                                           | aggregate the elements of the dataset using a function func (which takes two arguments and returns one), and should also be commutative and associative so that it can be computed correctly in parallel |
| collect()                                              | return all the elements of the dataset as an array at the driver program — usually useful after a filter or other operation that returns a sufficiently small subset of the data                         |
| count()                                                | return the number of elements in the dataset                                                                                                    |
| first()                                                | return the first element of the dataset – similar to $take(I)$                                                                                                    |
| take(n)                                                | return an array with the first $n$ elements of the dataset – currently not executed in parallel, instead the driver program computes all the elements                                                    |
| <pre>takeSample(withReplacement, fraction, seed)</pre> | return an array with a random sample of num elements of the dataset, with or without replacement, using the given random number generator seed                                                           |

# **Operations: Actions**

| action                          | description                                                                                                    |
|---------------------------------|----------------------------------------------------------------------------------------------------|
| <pre>saveAsTextFile(path)</pre> | write the elements of the dataset as a text file (or set of text files) in a given directory in the local filesystem, HDFS or any other Hadoop-supported file system. Spark will call toString on each element to convert it to a line of text in the file                                                                                                    |
| saveAsSequenceFile(path)        | write the elements of the dataset as a Hadoop SequenceFile in a given path in the local filesystem, HDFS or any other Hadoop-supported file system. Only available on RDDs of key-value pairs that either implement Hadoop's Writable interface or are implicitly convertible to Writable (Spark includes conversions for basic types like Int, Double, String, etc). |
| countByKey()                    | only available on RDDs of type (K, V). Returns a 'Map' of (K, Int) pairs with the count of each key                                                                                                    |
| foreach(func)                   | run a function func on each element of the dataset — usually done for side effects such as updating an accumulator variable or interacting with external storage systems                                                                                                    |

## **RDD** operations (Summary)

|                 | $map(f:T\Rightarrow U)$ :              | : | $RDD[T] \Rightarrow RDD[U]$                                         |
|-----------------|----------------------------------------|---|---------------------------------------------------------------------|
|                 | $filter(f: T \Rightarrow Bool)$ :      | : | $RDD[T] \Rightarrow RDD[T]$                                         |
|                 | $flatMap(f: T \Rightarrow Seq[U])$ :   | : | $RDD[T] \Rightarrow RDD[U]$                                         |
|                 | <pre>sample(fraction : Float) :</pre>  | : | $RDD[T] \Rightarrow RDD[T]$ (Deterministic sampling)                |
|                 | groupByKey() :                         | : | $RDD[(K, V)] \Rightarrow RDD[(K, Seq[V])]$                          |
|                 | $reduceByKey(f:(V,V) \Rightarrow V)$ : | : | $RDD[(K, V)] \Rightarrow RDD[(K, V)]$                               |
| Transformations | union() :                              | : | $(RDD[T], RDD[T]) \Rightarrow RDD[T]$                               |
|                 | join() :                               | : | $(RDD[(K, V)], RDD[(K, W)]) \Rightarrow RDD[(K, (V, W))]$           |
|                 | cogroup() :                            | : | $(RDD[(K, V)], RDD[(K, W)]) \Rightarrow RDD[(K, (Seq[V], Seq[W]))]$ |
|                 | crossProduct() :                       | : | $(RDD[T], RDD[U]) \Rightarrow RDD[(T, U)]$                          |
|                 | $mapValues(f : V \Rightarrow W)$ :     | : | $RDD[(K, V)] \Rightarrow RDD[(K, W)]$ (Preserves partitioning)      |
|                 | sort(c : Comparator[K]) :              | : | $RDD[(K, V)] \Rightarrow RDD[(K, V)]$                               |
|                 | partitionBy(p : Partitioner[K]):       | : | $RDD[(K, V)] \Rightarrow RDD[(K, V)]$                               |
|                 | count() :                              | R | $DD[T] \Rightarrow Long$                                            |
|                 | collect() :                            | R | $DD[T] \Rightarrow Seq[T]$                                          |
| Actions         | $reduce(f:(T,T)\Rightarrow T)$ :       | R | $DD[T] \Rightarrow T$                                               |
|                 | lookup(k:K) :                          | R | $DD[(K, V)] \Rightarrow Seq[V]$ (On hash/range partitioned RDDs)    |
|                 | save(path : String) :                  | O | outputs RDD to a storage system, e.g., HDFS                         |

Transformations and actions available on RDDs in Spark. Seq[T] denotes a sequence of elements of type T.

# **Spark Runtime**

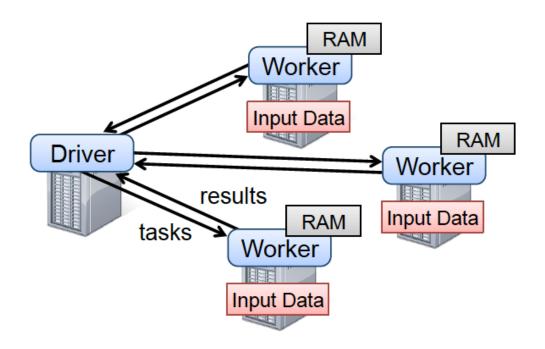

# **Spark Runtime**

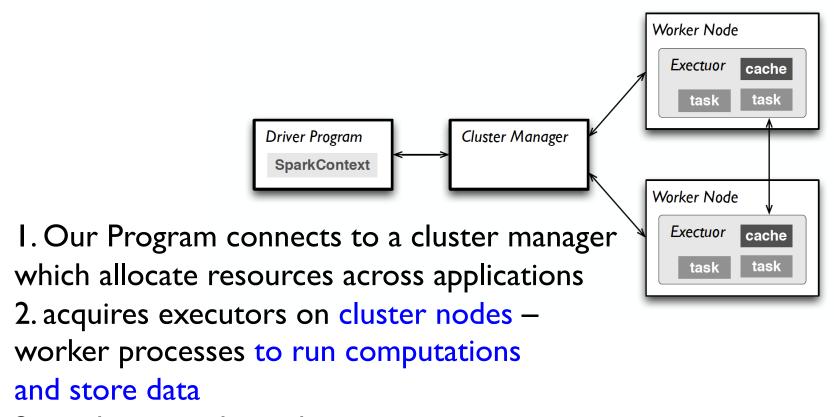

- 3. sends app code to the executors
- 4. sends tasks for the executors to run

# How fault tolerance achieved

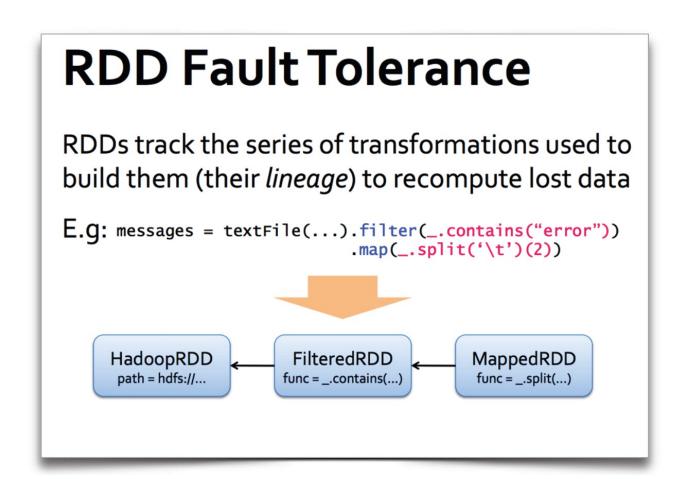

# A text-file example to form RDD

- We can dowload a textfile from Internet
  - Ebook from Gutenberg project.
- Assume the downloaded ebook (Short History of the World) is put into a txt file world.txt

### word.txt

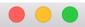

world.txt ~

The Project Gutenberg EBook of A Short History of the World, by H. G. Wells

This eBook is for the use of anyone anywhere at no cost and with almost no restrictions whatsoever. You may copy it, give it away or re-use it under the terms of the Project Gutenberg License included with this eBook or online at www.gutenberg.net

Title: A Short History of the World

Author: H. G. Wells

Release Date: March 2, 2011 [EBook #35461]

[Last updated: November 3, 2011]

Language: English

\*\*\* START OF THIS PROJECT GUTENBERG EBOOK A SHORT HISTORY OF THE WORLD \*\*\*

Produced by Donald F. Behan

#### word.txt

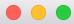

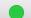

world.txt ~

{v}

#### PREFACE

This SHORT HISTORY OF THE WORLD is meant to be read straightforwardly almost as a novel is read. It gives in the most general way an account of our present knowledge of history, shorn of elaborations and complications. It has been amply illustrated and everything has been done to make it vivid and clear. From it the reader should be able to get that general view of history which is so necessary a framework for the study of it particular period or the history of a particular country. It may be found useful as a preparatory excursion before the reading of the author's much fuller and more explicit \_Outline of History\_ is undertaken. But its especial end is to meet the needs of the busy general reader, too driven to study the maps and time charts of that Outline in detail, who wishes to refresh and repair his faded or fragmentary conceptions of the great adventure of mankind. It is not an abstract or condensation of that former work. Within its aim the \_Outline\_ admits of no further condensation. This is a much more generalized History, planned and written afresh.

{vii}

CONTENTS

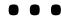

# **Process text file**

- We can now process this file. For example, to obtain all words in the book into a list, or to count the words.
- To obtain words, in our Python program we write:
  - distFile = sc.textFile("world.txt")!
  - distFile.map(lambda x: x.split(' ')).collect()

### **Word count**

```
Python code:

from operator import add

flatMap Map

flatMap Map

flatMap Map

flatMap Map

flatMap Map

flatMap Map

flatMap Map

flatMap Map

flatMap Map

flatMap Map

flatMap Map

flatMap Map

flatMap Map

flatMap Map

flatMap Map

flatMap Map

flatMap Map

flatMap Map

flatMap Map

flatMap Map

flatMap Map

flatMap Map

flatMap Map

flatMap Map

flatMap Map

flatMap Map

flatMap Map

flatMap Map

flatMap Map

flatMap Map

flatMap Map

flatMap Map

flatMap Map

flatMap Map

flatMap Map

flatMap Map

flatMap Map

flatMap Map

flatMap Map

flatMap Map

flatMap Map

flatMap Map

flatMap Map

flatMap Map

flatMap Map

flatMap Map

flatMap Map

flatMap Map

flatMap Map

flatMap Map

flatMap Map

flatMap Map

flatMap Map

flatMap Map

flatMap Map

flatMap Map

flatMap Map

flatMap Map

flatMap Map

flatMap Map

flatMap Map

flatMap Map

flatMap Map

flatMap Map

flatMap Map

flatMap Map

flatMap Map

flatMap Map

flatMap Map

flatMap Map

flatMap

flatMap Map

flatMap Map

flatMap Map

flatMap Map

flatMap Map

flatMap Map

flatMap Map

flatMap Map

flatMap Map

flatMap Map

flatMap Map

flatMap Map

flatMap Map

flatMap Map

flatMap Map

flatMap Map

flatMap Map

flatMap Map

flatMap Map

flatMap

flatMap Map

flatMap Map

flatMap Map

flatMap Map

flatMap Map

flatMap Map

flatMap Map

flatMap Map

flatMap Map

flatMap Map

flatMap Map

flatMap Map

flatMap Map

flatMap Map

flatMap Map

flatMap Map

flatMap Map

flatMap Map

flatMap Map

flatMap

flatMap Map

flatMap Map

flatMap Map

flatMap Map

flatMap Map

flatMap Map

flatMap Map

flatMap Map

flatMap Map

flatMap Map

flatMap Map

flatMap Map

flatMap Map

flatMap Map

flatMap Map

flatMap Map

flatMap Map

flatMap Map

flatMap Map

flatMap

flatMap Map

flatMap Map

flatMap Map

flatMap Map

flatMap Map

flatMap Map

flatMap Map

flatMap Map

flatMap Map

flatMap Map

flatMap Map

flatMap Map

flatMap Map

flatMap Map

flatMap Map

flatMap Map

flatMap Map

flatMap Map

flatMap Map

flatMap

flatMap Map

flatMap Map

flatMap Map

flatMap Map

flatMap Map
```

words = f.flatMap(lambda x: x.split(' ')).map(lambda x: (x, I))
words.reduceByKey(add).collect()

, 1), (u'discuss', 4), (u'SUMMIT', 1), (u'attractive', 1), (u'stable' 4), (u'XXVI', 1), (u'came.', 2), (u'Harold,', 1), (u'Yudenitch,', 2) (u'slavery."', 1), (u'know', 25), (u'286', 2), (u'LIMITED', 3), (u'ut ing', 1), (u'perpetual', 1), (u'plough', 2), (u'99712.,', 1), (u'249, (u'Gibraltar', 4), (u'exhaustively', 2), (u'because', 46), (u'Sun', 114', 3), (u'growth', 10), (u'110', 3), (u'sun-god.', 1), (u'festivity 1), (u'wheat, , 1), (u'Empire\_,', 1), (u'mines', 1), (u'14th', 1), (u ı'{246}', 1), (u'leader', 8), (u'trout', 1), (u'Zoroastrian', 2), (u'p ', 10), (u'disentangled.', 1), (u'nationalities', 1), (u'mite', 1), 34), (u'getting', 6), (u'universe', 8), (u'Creed,', 1), (u'dependency ite', 2), (u'predominance;', 1), (u'emperor', 17), (u'Jesus)', 1), (u' (u'triumphant.', 1), (u'1794', 1), (u'MODERN', 4), (u'Marseilles', 3) (u'brilliantly', 1), (u'rivals', 5), (u'transfer', 2), (u'spiral', 2), cution', 3), (u'Prominent', 2), (u'appointing', 1), (u'Marathon.', 1) ulium\_,', 1), (u'Tarsus.', 1), (u'Tarsus,', 1), (u'boats,', 3), (u'sel u'Jenny', 1), (u'serfs,', 1), (u'Tea', 1), (u'1862', 1), (u'{v}', 1), , (u'PETRA]', 1), (u'ruling', 16), (u'Platypus,', 1), (u'distributing u'133.', 1), (u'Evolution,', 4), (u'inadequate', 1), (u'legions.', 4), (u'Mycen\xe6,', 1), (u'Captives', 1), (u'kind.', 5), (u'narrator' natomy,', 1), (u'Ships,', 1), (u'other', 132), (u'normal', 2), (u'repu 1), (u'Muehlon', 1), (u'LXVII', 1), (u'SPACE', 2), (u'CISTERNS', 1),

# **Word count**

- Spark can persist (or cache) a dataset in memory across operations
- Each node stores in memory any slices of it that it computes and reuses them in other actions on that dataset often making future actions more than 10x faster
- The cache is fault-tolerant: if any partition of an RDD is lost, it will automatically be recomputed using the transformations that originally created it

```
from operator import add
f = sc.textFile("README.md")
w = f.flatMap(lambda x: x.split(' ')).map(lambda x: (x, 1)).cache()
w.reduceByKey(add).collect()
```

# **Accumulators**

- Accumulators are variables that can only be "added" to through an associative operation
- Used to implement counters and sums, efficiently in parallel
- Spark natively supports accumulators of numeric value types and standard mutable collections, and programmers can extend for new types
- Only the driver program can read an accumulator's value, not the tasks

# **Accumulators**

• We can define and use an accumulator variable. All functions, no matter in which node they are executed, can add into the accumulator variable.

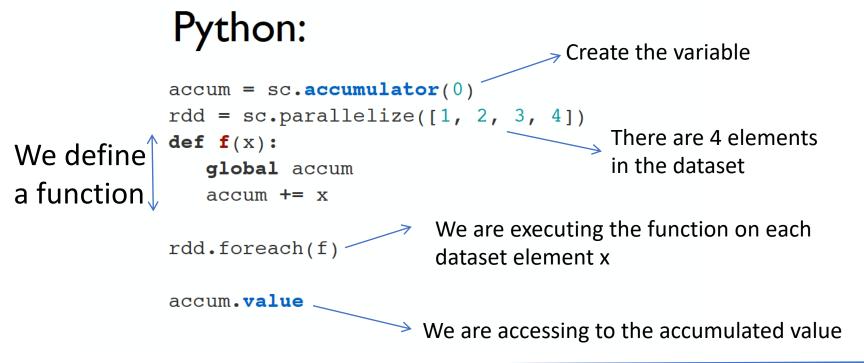

# Spark libraries/frameworks

- Spark Streaming
  - Stream analytics

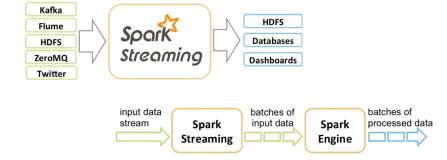

- MLlib
  - Distributed machine learning framework
- GraphX
  - Distributed graph processing framework

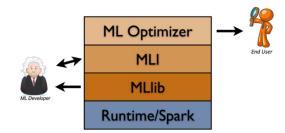

# References

- 1. Database System Concepts. Silberschatz et al. 6<sup>th</sup> edition. 2011.
- 2. CS109 Data Science, Harvard.
- 3. CMSC320 Introduction to Data Science, UMD.
- 4. 15-388/688 Practical Data Science, CMU.
- 5. CS194 Introduction to Data Science, UC Berkeley.
- 6. CSCI 1951A. Data Science, Brown.
- 7. Cloud Computing: Theory and Practice, D. Marinescu, Morgan Kaufmann, 2013.
- 8. MapReduce: Simplified Data Processing on Large Clusters, J. Dean and S. Ghamawat, OSDI, 2004.
- 9. Mining of Massive Datasets, J. Leskovec, A. Rajaraman, J. Ullman.
- 10. CS240A, UCSB.
- 11. Resilient Distributed Datasets: A Fault-Tolerant Abstraction for
- 12. In-Memory Cluster Computing, Zaharia et al., NSDI 2012.

## References

- <a href="https://phppot.com/php/php-restful-web-service/">https://phppot.com/php/php-restful-web-service/</a>
- Sqlite3: <a href="https://www.sqlite.org/index.html">https://www.sqlite.org/index.html</a>
- RDMBs and Pandas:
   <a href="https://www.textbook.ds100.org/ch/09/sql\_intro.html">https://www.textbook.ds100.org/ch/09/sql\_intro.html</a>
- https://www.textbook.ds100.org/ch/03/pandas\_intro.html
- <a href="https://medium.com/swlh/pyspark-on-macos-installation-and-use-31f84ca61400">https://medium.com/swlh/pyspark-on-macos-installation-and-use-31f84ca61400</a>